### **Boletim Técnico**

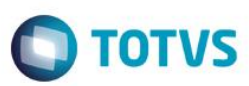

### **Passivo Trabalhista – Cálculo de IRRF**

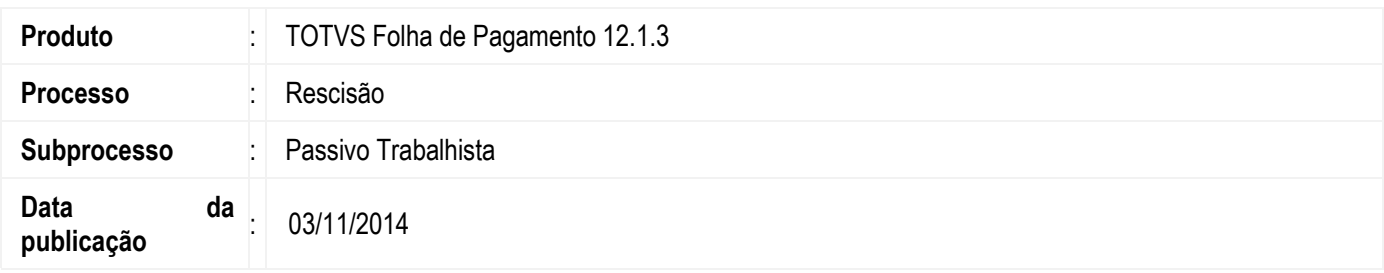

Foi acrescentar no relatório do Passivo Trabalhista o valor de desconto de IRRF.

#### **Desenvolvimento/Procedimento**

*Passivo Trabalhista.*

Foi criado no Wizard do Passivo Trabalhista um parâmetro para executar o cálculo de IRRF. Marcando este parâmetro o sistema irá calcular e exibir no relatório os valores de IRRF e IRRF 13º.

Visando uma maior customização do relatório, foi criado também um parâmetro para executar ou não o cálculo do INSS que já era feito pelo sistema anteriormente. Desta forma será possível gerar o relatório desconsiderando os descontos de encargos (INSS e IRRF).

Desmarcando os parâmetros, o campo respectivo não será calculado e não será exibido no relatório.

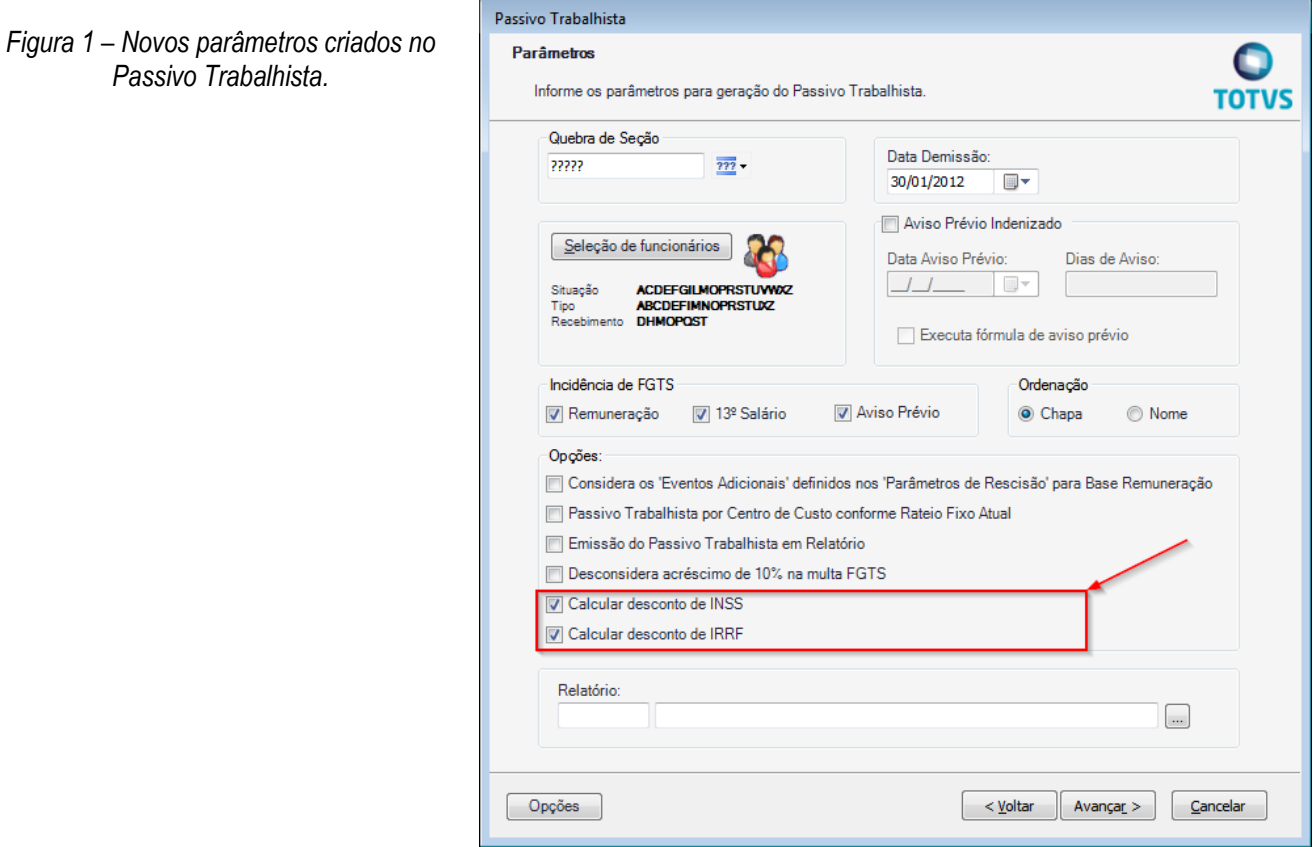

 $\overline{6}$ 

 $\bullet$ 

ര

Este

**ESTE** 

# **Boletim Técnico**

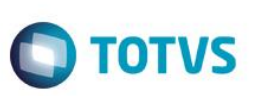

# **Informações Técnicas**

Tabelas Utilizadas **PSIMULADEMISSAO Funções Envolvidas** Passivo Trabalhista **Sistemas Operacionais** Windows